# **ComponentOccurrence Object**

## **Description**

This object represents an individual occurrence within an assembly. An occurrence can be either a part or subassembly. Information obtained from the occurrence is returned in the context of the component definition that served as the starting point to access the occurrence.

### **Methods**

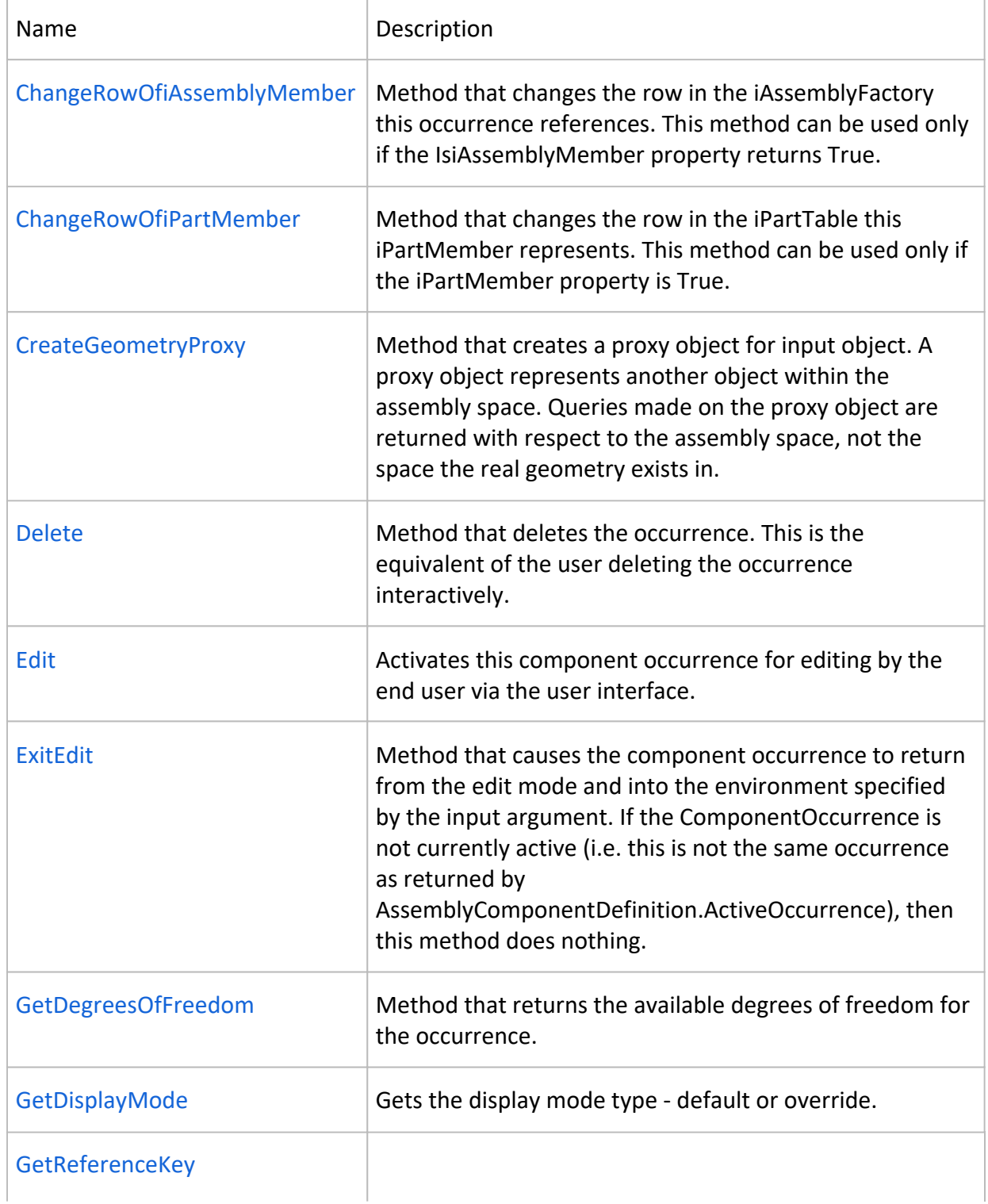

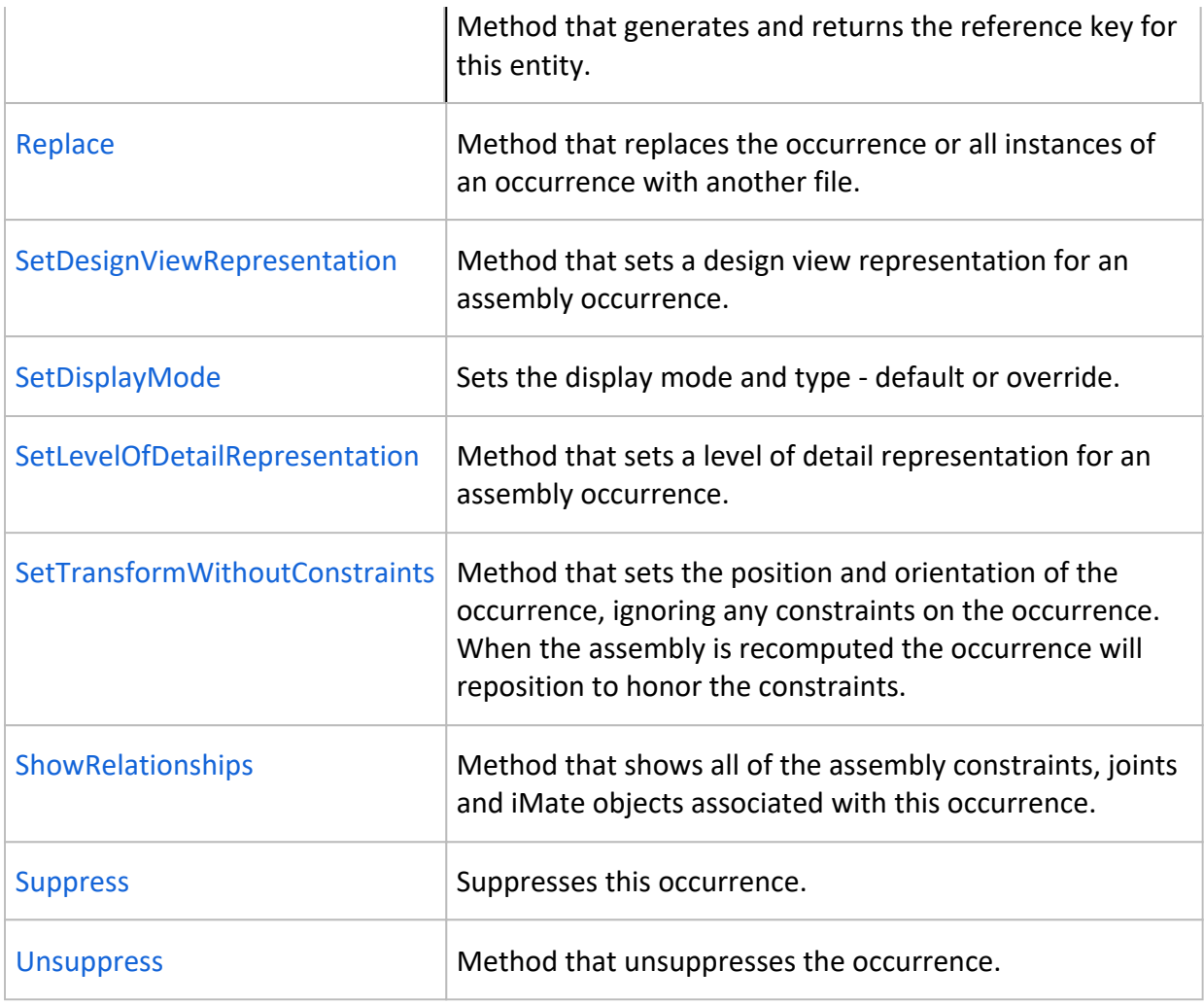

# **Properties**

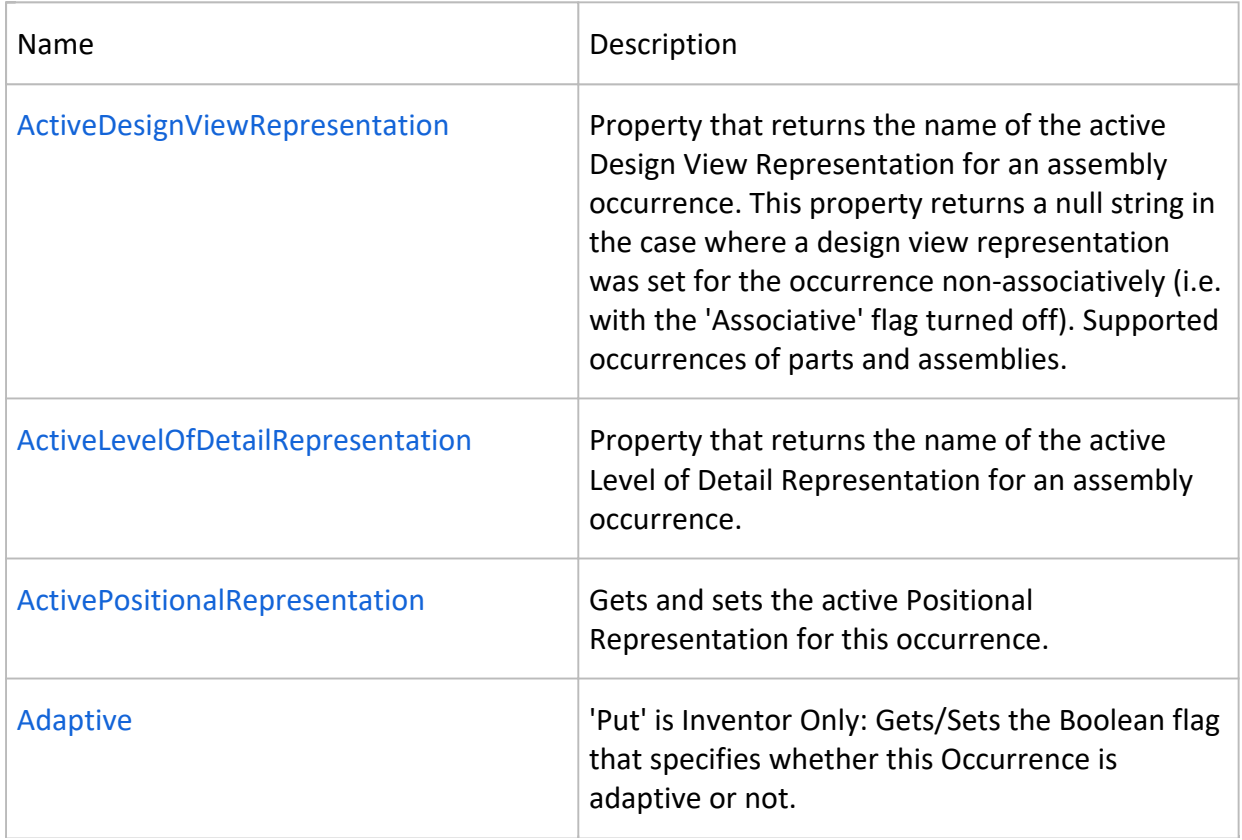

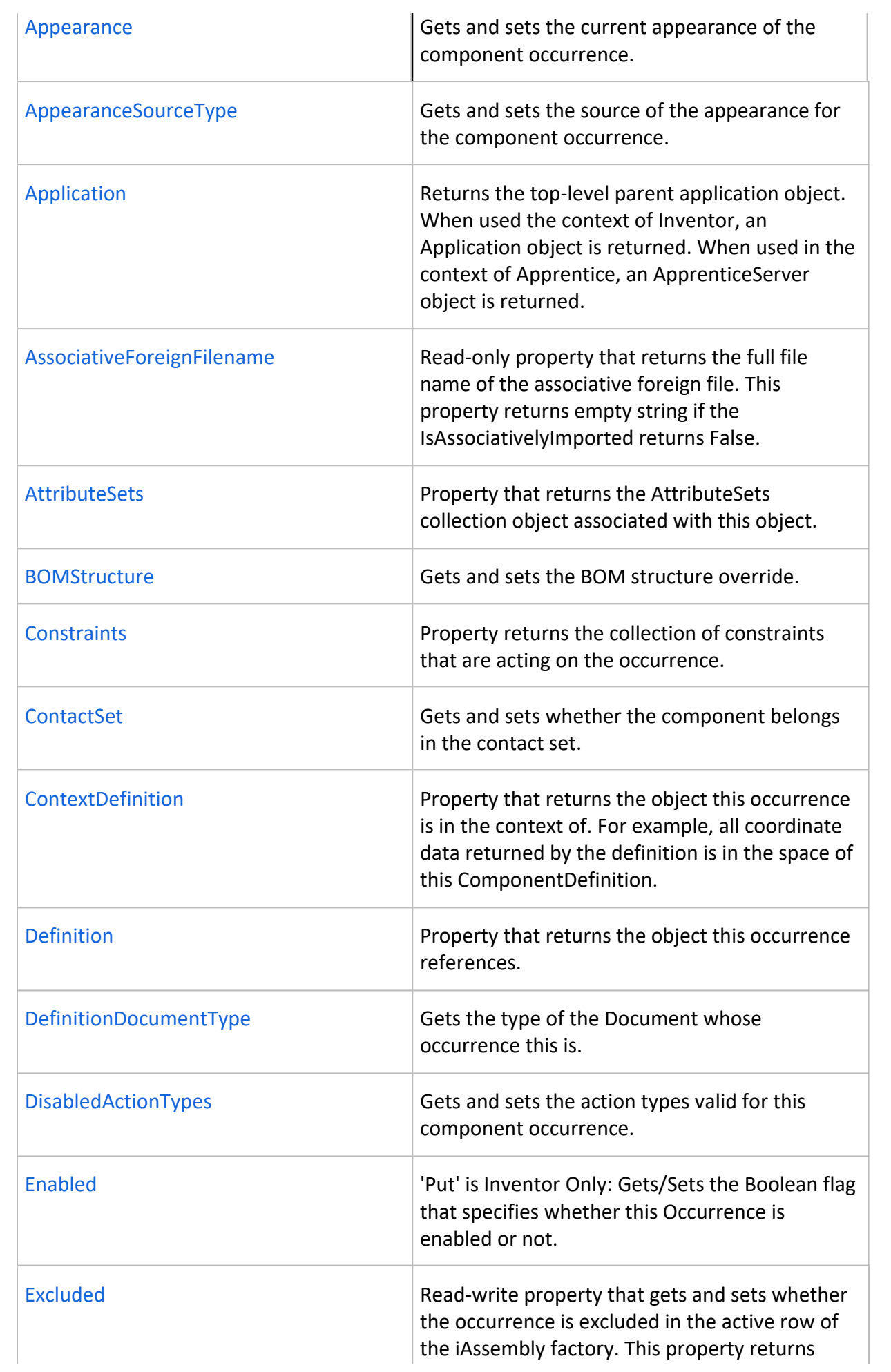

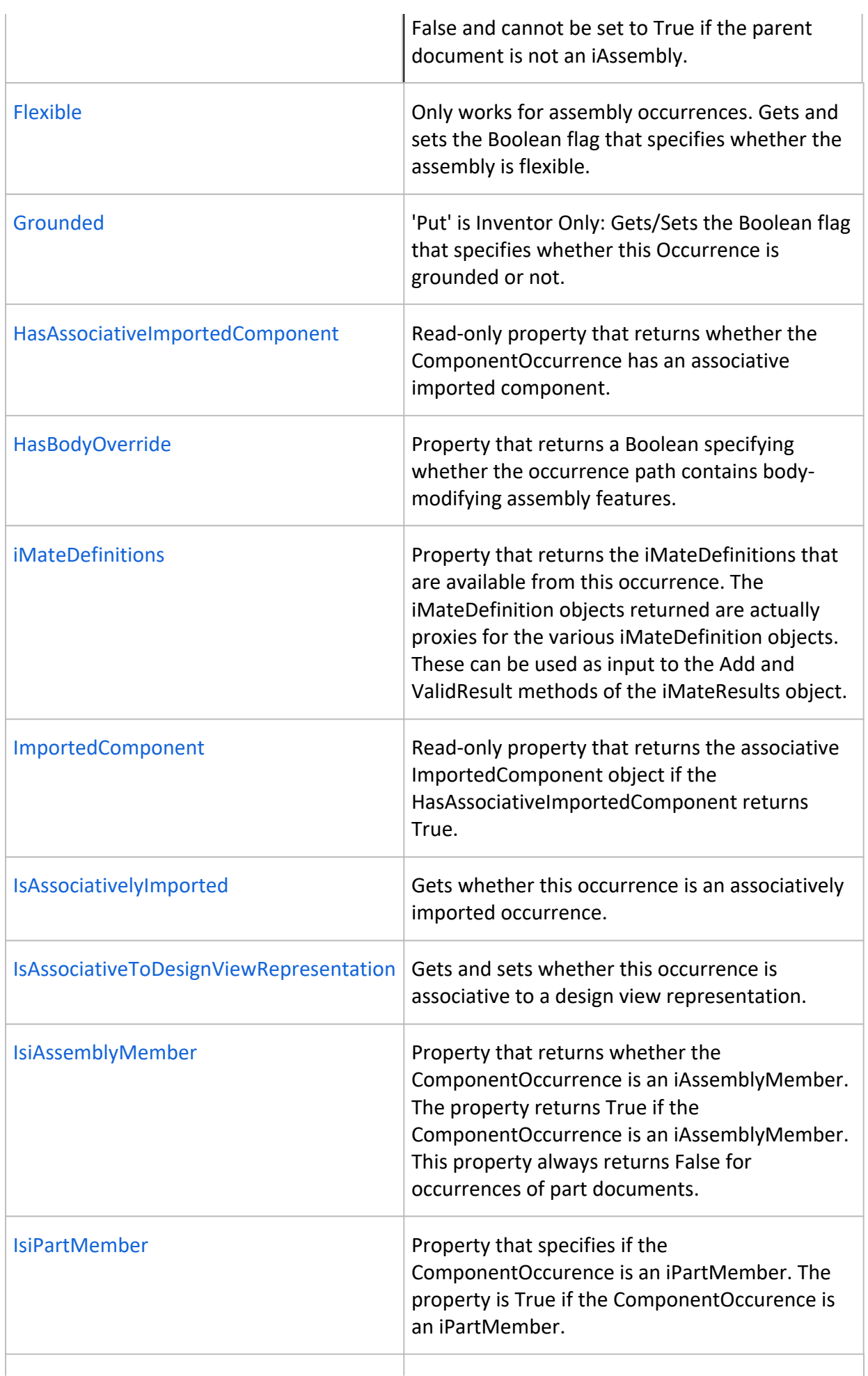

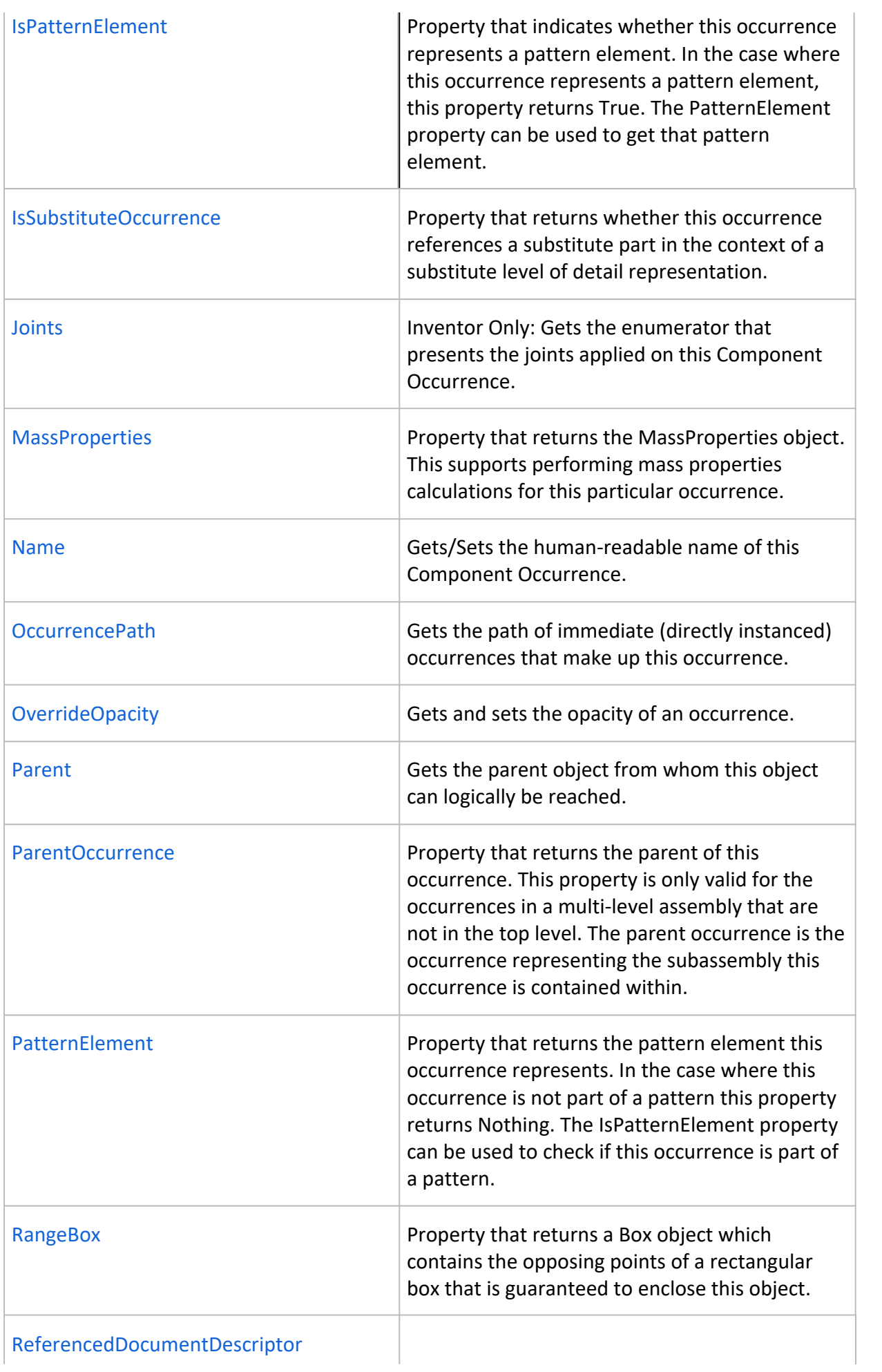

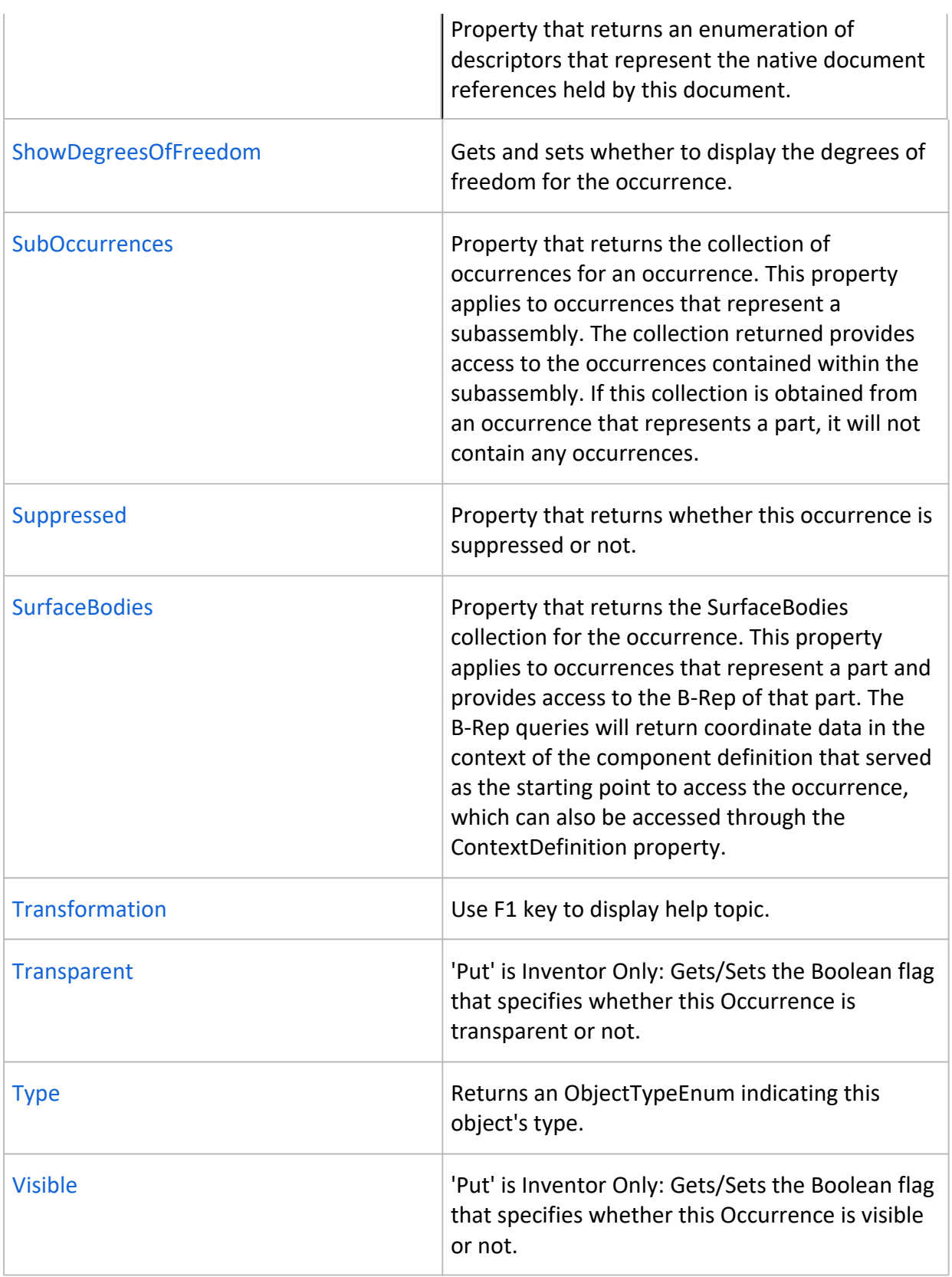

#### **Accessed From**

AngleConstraint.AffectedOccurrenceOne, AngleConstraint.AffectedOccurrenceTwo, AngleConstraint.OccurrenceOne, AngleConstraint.OccurrenceTwo, AngleConstraintProxy.AffectedOccurrenceOne, AngleConstraintProxy.AffectedOccurrenceTwo, AngleConstraintProxy.ContainingOccurrence, AngleConstraintProxy.OccurrenceOne, AngleConstraintProxy.OccurrenceTwo, AngleiMateDefinitionProxy.ContainingOccurrence,

AngularModelDimensionProxy.ContainingOccurrence, AnnotationPlaneProxy.ContainingOccurrence, ArcLengthDimConstraintProxy.ContainingOccurrence, AssemblyComponentDefinition.ActiveOccurrence, AssemblyConstraint.AffectedOccurrenceOne, AssemblyConstraint.AffectedOccurrenceTwo, AssemblyConstraint.OccurrenceOne, AssemblyConstraint.OccurrenceTwo, AssemblyDocument.GetSelectedObject, AssemblyJoint.AffectedOccurrenceOne, AssemblyJoint.AffectedOccurrenceTwo, AssemblyJoint.OccurrenceOne, AssemblyJoint.OccurrenceTwo, AssemblyJointProxy.AffectedOccurrenceOne, AssemblyJointProxy.AffectedOccurrenceTwo, AssemblyJointProxy.ContainingOccurrence, AssemblyJointProxy.OccurrenceOne, AssemblyJointProxy.OccurrenceTwo, AssemblySymmetryConstraint.AffectedOccurrenceOne, AssemblySymmetryConstraint.AffectedOccurrenceTwo, AssemblySymmetryConstraint.OccurrenceOne, AssemblySymmetryConstraint.OccurrenceTwo, AssemblySymmetryConstraintProxy.AffectedOccurrenceOne, AssemblySymmetryConstraintProxy.AffectedOccurrenceTwo, AssemblySymmetryConstraintProxy.ContainingOccurrence, AssemblySymmetryConstraintProxy.OccurrenceOne, AssemblySymmetryConstraintProxy.OccurrenceTwo, BendConstraintProxy.ContainingOccurrence, BendPartFeatureProxy.ContainingOccurrence, BossFeatureProxy.ContainingOccurrence, BoundaryPatchFeatureProxy.ContainingOccurrence, ChamferFeatureProxy.ContainingOccurrence, CircularOccurrencePatternProxy.ContainingOccurrence, CircularPatternFeatureProxy.ContainingOccurrence, ClientFeatureElementProxy.ContainingOccurrence, ClientFeatureProxy.ContainingOccurrence, CoilFeatureProxy.ContainingOccurrence, CoincidentConstraint3DProxy.ContainingOccurrence, CoincidentConstraintProxy.ContainingOccurrence, CollinearConstraint3DProxy.ContainingOccurrence, CollinearConstraintProxy.ContainingOccurrence, CombineFeatureProxy.ContainingOccurrence, ComponentOccurrence.ParentOccurrence, ComponentOccurrenceProxy.ContainingOccurrence, ComponentOccurrenceProxy.NativeObject, ComponentOccurrenceProxy.ParentOccurrence, ComponentOccurrences.Add, ComponentOccurrences.AddByComponentDefinition, ComponentOccurrences.AddCustomiPartMember, ComponentOccurrences.AddiAssemblyMember, ComponentOccurrences.AddiPartMember, ComponentOccurrences.AddVirtual, ComponentOccurrences.AddWithOptions, ComponentOccurrences.Item, ComponentOccurrences.ItemByName, ComponentOccurrencesEnumerator.Item, CompositeiMateDefinitionProxy.ContainingOccurrence, ConcentricConstraint3DProxy.ContainingOccurrence, ConcentricConstraintProxy.ContainingOccurrence, CustomConstraint.AffectedOccurrenceOne, CustomConstraint.AffectedOccurrenceTwo, CustomConstraint.OccurrenceOne, CustomConstraint.OccurrenceTwo, CustomConstraint3DProxy.ContainingOccurrence, CustomConstraintProxy.AffectedOccurrenceOne, CustomConstraintProxy.AffectedOccurrenceTwo, CustomConstraintProxy.ContainingOccurrence, CustomConstraintProxy.OccurrenceOne, CustomConstraintProxy.OccurrenceTwo, DecalFeatureProxy.ContainingOccurrence, DeleteFaceFeatureProxy.ContainingOccurrence, DerivedAliasComponentProxy.ContainingOccurrence, DerivedAssemblyComponentProxy.ContainingOccurrence,

DerivedAssemblyOccurrence.ReferencedOccurrence, DerivedFutureAssemblyComponentProxy.ContainingOccurrence, DerivedFuturePartComponentProxy.ContainingOccurrence, DerivedPartComponentProxy.ContainingOccurrence, DiameterDimConstraintProxy.ContainingOccurrence, DiameterModelDimensionProxy.ContainingOccurrence, DirectEditDeleteOperationProxy.ContainingOccurrence, DirectEditFeatureProxy.ContainingOccurrence, DirectEditMoveOperationProxy.ContainingOccurrence, DirectEditOperationProxy.ContainingOccurrence, DirectEditRotateOperationProxy.ContainingOccurrence, DirectEditScaleOperationProxy.ContainingOccurrence, DirectEditSizeOperationProxy.ContainingOccurrence, DWGArcProxy.ContainingOccurrence, DWGBlockDefinitionProxy.ContainingOccurrence, DWGBlockReferenceProxy.ContainingOccurrence, DWGEllipticalArcProxy.ContainingOccurrence, DWGEntityArcSegmentProxy.ContainingOccurrence, DWGEntityEllipticalArcSegmentProxy.ContainingOccurrence, DWGEntityLineSegmentProxy.ContainingOccurrence, DWGEntityProxy.ContainingOccurrence, DWGEntitySegmentProxy.ContainingOccurrence, DWGEntitySplineSegmentProxy.ContainingOccurrence, DWGLineProxy.ContainingOccurrence, DWGPointProxy.ContainingOccurrence, DWGPolyline2DProxy.ContainingOccurrence, DWGPolyline3DProxy.ContainingOccurrence, DWGPolylineProxy.ContainingOccurrence, DWGSplineProxy.ContainingOccurrence, EdgeLoopProxy.ContainingOccurrence, EdgeProxy.ContainingOccurrence, EdgeUseProxy.ContainingOccurrence, EllipseRadiusDimConstraintProxy.ContainingOccurrence, EmbossFeatureProxy.ContainingOccurrence, EqualConstraint3DProxy.ContainingOccurrence, EqualLengthConstraintProxy.ContainingOccurrence, EqualRadiusConstraintProxy.ContainingOccurrence, ExtendFeatureProxy.ContainingOccurrence, ExtrudeFeatureProxy.ContainingOccurrence, FaceDraftFeatureProxy.ContainingOccurrence, FaceOffsetFeatureProxy.ContainingOccurrence, FaceProxy.ContainingOccurrence, FaceShellProxy.ContainingOccurrence, FeatureBasedOccurrencePatternProxy.ContainingOccurrence, FeatureDimensionProxy.ContainingOccurrence, FeaturePatternElementProxy.ContainingOccurrence, FilletFeatureProxy.ContainingOccurrence, FlushConstraint.AffectedOccurrenceOne, FlushConstraint.AffectedOccurrenceTwo, FlushConstraint.OccurrenceOne, FlushConstraint.OccurrenceTwo, FlushConstraintProxy.AffectedOccurrenceOne, FlushConstraintProxy.AffectedOccurrenceTwo, FlushConstraintProxy.ContainingOccurrence, FlushConstraintProxy.OccurrenceOne, FlushConstraintProxy.OccurrenceTwo, FlushiMateDefinitionProxy.ContainingOccurrence, FreeformFeatureProxy.ContainingOccurrence, GraphicsNodeProxy.ContainingOccurrence, GrillFeatureProxy.ContainingOccurrence, GroundConstraint3DProxy.ContainingOccurrence, GroundConstraintProxy.ContainingOccurrence, HelicalConstraint3DProxy.ContainingOccurrence, HoleFeatureProxy.ContainingOccurrence, HorizontalAlignConstraintProxy.ContainingOccurrence, HorizontalConstraintProxy.ContainingOccurrence, iFeatureProxy.ContainingOccurrence, iMateResultProxy.ContainingOccurrence, ImportedDWGComponentProxy.ContainingOccurrence, ImportedGenericComponentProxy.ContainingOccurrence, InsertConstraint.AffectedOccurrenceOne, InsertConstraint.AffectedOccurrenceTwo,

InsertConstraint.OccurrenceOne, InsertConstraint.OccurrenceTwo, InsertConstraintProxy.AffectedOccurrenceOne, InsertConstraintProxy.AffectedOccurrenceTwo, InsertConstraintProxy.ContainingOccurrence, InsertConstraintProxy.OccurrenceOne, InsertConstraintProxy.OccurrenceTwo, InsertiMateDefinitionProxy.ContainingOccurrence, InterferenceResult.OccurrenceOne, InterferenceResult.OccurrenceTwo, IntersectionCurveProxy.ContainingOccurrence, KnitFeatureProxy.ContainingOccurrence, LayoutConstraintProxy.ContainingOccurrence, LevelOfDetailRepresentation.SubstituteOccurrence, LinearModelDimensionProxy.ContainingOccurrence, LineLengthDimConstraint3DProxy.ContainingOccurrence, LipFeatureProxy.ContainingOccurrence, LoftFeatureProxy.ContainingOccurrence, MateConstraint.AffectedOccurrenceOne, MateConstraint.AffectedOccurrenceTwo, MateConstraint.OccurrenceOne, MateConstraint.OccurrenceTwo, MateConstraintProxy.AffectedOccurrenceOne, MateConstraintProxy.AffectedOccurrenceTwo, MateConstraintProxy.ContainingOccurrence, MateConstraintProxy.OccurrenceOne, MateConstraintProxy.OccurrenceTwo, MateiMateDefinitionProxy.ContainingOccurrence, MeshEdgeProxy.ContainingOccurrence, MeshFaceProxy.ContainingOccurrence, MeshFeatureEntityProxy.ContainingOccurrence, MeshFeatureProxy.ContainingOccurrence, MeshFeatureSetProxy.ContainingOccurrence, MeshVertexProxy.ContainingOccurrence, MidpointConstraint3DProxy.ContainingOccurrence, MidpointConstraintProxy.ContainingOccurrence, MidSurfaceFeatureProxy.ContainingOccurrence, MirrorFeatureProxy.ContainingOccurrence, ModelCompositeAnnotationProxy.ContainingOccurrence, ModelDatumIdentifierProxy.ContainingOccurrence, ModelDatumReferenceFrameProxy.ContainingOccurrence, ModelFeatureControlFrameProxy.ContainingOccurrence, ModelGeneralNoteProxy.ContainingOccurrence, ModelHoleThreadNoteProxy.ContainingOccurrence, ModelLeaderNoteProxy.ContainingOccurrence, ModelSurfaceTextureSymbolProxy.ContainingOccurrence, ModelToleranceFeatureProxy.ContainingOccurrence, MoveFaceFeatureProxy.ContainingOccurrence, MoveFeatureProxy.ContainingOccurrence, NonParametricBaseFeatureDefinition.TargetOccurrence, NonParametricBaseFeatureProxy.ContainingOccurrence, OccurrencePatternElementProxy.ContainingOccurrence, OffsetConstraintProxy.ContainingOccurrence, OffsetDimConstraintProxy.ContainingOccurrence, OffsetSplineDimConstraintProxy.ContainingOccurrence, OnFaceConstraint3DProxy.ContainingOccurrence, OnFaceCurveProxy.ContainingOccurrence, ParallelConstraint3DProxy.ContainingOccurrence, ParallelConstraintProxy.ContainingOccurrence, ParallelToXAxisConstraint3DProxy.ContainingOccurrence, ParallelToXYPlaneConstraint3DProxy.ContainingOccurrence, ParallelToXZPlaneConstraint3DProxy.ContainingOccurrence, ParallelToYAxisConstraint3DProxy.ContainingOccurrence, ParallelToYZPlaneConstraint3DProxy.ContainingOccurrence, ParallelToZAxisConstraint3DProxy.ContainingOccurrence, PartDocument.GetSelectedObject, PathEntityProxy.ContainingOccurrence, PathProxy.ContainingOccurrence, PatternConstraintProxy.ContainingOccurrence, PerpendicularConstraint3DProxy.ContainingOccurrence,

PerpendicularConstraintProxy.ContainingOccurrence, PlanarSketchProxy.ContainingOccurrence, PointAndPlaneDistanceDimConstraint3DProxy.ContainingOccurrence, PointCloudPlaneProxy.ContainingOccurrence, PointCloudPointProxy.ContainingOccurrence, PointCloudProxy.ContainingOccurrence, Profile3DProxy.ContainingOccurrence, ProfileEntity3DProxy.ContainingOccurrence, ProfileEntityProxy.ContainingOccurrence, ProfilePath3DProxy.ContainingOccurrence, ProfilePathProxy.ContainingOccurrence, ProfileProxy.ContainingOccurrence, ProjectedCutProxy.ContainingOccurrence, RadiusDimConstraint3DProxy.ContainingOccurrence, RadiusDimConstraintProxy.ContainingOccurrence, RadiusModelDimensionProxy.ContainingOccurrence, RectangularOccurrencePatternProxy.ContainingOccurrence, RectangularPatternFeatureProxy.ContainingOccurrence, ReferenceFeatureProxy.ContainingOccurrence, ReplaceFaceFeatureProxy.ContainingOccurrence, RestFeatureProxy.ContainingOccurrence, RevolveFeatureProxy.ContainingOccurrence, RibFeatureProxy.ContainingOccurrence, RotateRotateConstraint.AffectedOccurrenceOne, RotateRotateConstraint.AffectedOccurrenceTwo, RotateRotateConstraint.OccurrenceOne, RotateRotateConstraint.OccurrenceTwo, RotateRotateConstraintProxy.AffectedOccurrenceOne, RotateRotateConstraintProxy.AffectedOccurrenceTwo, RotateRotateConstraintProxy.ContainingOccurrence, RotateRotateConstraintProxy.OccurrenceOne, RotateRotateConstraintProxy.OccurrenceTwo, RotateRotateiMateDefinitionProxy.ContainingOccurrence, RotateTranslateConstraint.AffectedOccurrenceOne, RotateTranslateConstraint.AffectedOccurrenceTwo, RotateTranslateConstraint.OccurrenceOne, RotateTranslateConstraint.OccurrenceTwo, RotateTranslateConstraintProxy.AffectedOccurrenceOne, RotateTranslateConstraintProxy.AffectedOccurrenceTwo, RotateTranslateConstraintProxy.ContainingOccurrence, RotateTranslateConstraintProxy.OccurrenceOne, RotateTranslateConstraintProxy.OccurrenceTwo, RotateTranslateiMateDefinitionProxy.ContainingOccurrence, RuledSurfaceFeatureProxy.ContainingOccurrence, RuleFilletFeatureProxy.ContainingOccurrence, SculptFeatureProxy.ContainingOccurrence, ShellFeatureProxy.ContainingOccurrence, ShrinkwrapComponentProxy.ContainingOccurrence, SilhouetteCurveProxy.ContainingOccurrence, Sketch3DProxy.ContainingOccurrence, SketchArc3DProxy.ContainingOccurrence, SketchArcProxy.ContainingOccurrence, SketchBlockDefinitionProxy.ContainingOccurrence, SketchBlockProxy.ContainingOccurrence, SketchCircle3DProxy.ContainingOccurrence, SketchCircleProxy.ContainingOccurrence, SketchControlPointSpline3DProxy.ContainingOccurrence, SketchControlPointSplineProxy.ContainingOccurrence, SketchDrivenPatternFeatureProxy.ContainingOccurrence, SketchEllipse3DProxy.ContainingOccurrence, SketchEllipseProxy.ContainingOccurrence, SketchEllipticalArc3DProxy.ContainingOccurrence, SketchEllipticalArcProxy.ContainingOccurrence, SketchEquationCurve3DProxy.ContainingOccurrence, SketchEquationCurveProxy.ContainingOccurrence, SketchFixedSpline3DProxy.ContainingOccurrence, SketchFixedSplineProxy.ContainingOccurrence, SketchImageProxy.ContainingOccurrence,

SketchLine3DProxy.ContainingOccurrence, SketchLineProxy.ContainingOccurrence, SketchOffsetSplineProxy.ContainingOccurrence, SketchPoint3DProxy.ContainingOccurrence, SketchPointProxy.ContainingOccurrence, SketchSpline3DProxy.ContainingOccurrence, SketchSplineHandle3DProxy.ContainingOccurrence, SketchSplineHandleProxy.ContainingOccurrence, SketchSplineProxy.ContainingOccurrence, SmoothConstraint3DProxy.ContainingOccurrence, SmoothConstraintProxy.ContainingOccurrence, SnapFitFeatureProxy.ContainingOccurrence, SplineFitPointConstraintProxy.ContainingOccurrence, SplineFitPointsConstraint3DProxy.ContainingOccurrence, SplitFeatureProxy.ContainingOccurrence, SurfaceBodyProxy.ContainingOccurrence, SweepFeatureProxy.ContainingOccurrence, SymmetryConstraintProxy.ContainingOccurrence, TangentConstraint.AffectedOccurrenceOne, TangentConstraint.AffectedOccurrenceTwo, TangentConstraint.OccurrenceOne, TangentConstraint.OccurrenceTwo, TangentConstraint3DProxy.ContainingOccurrence, TangentConstraintProxy.AffectedOccurrenceOne, TangentConstraintProxy.AffectedOccurrenceTwo, TangentConstraintProxy.ContainingOccurrence, TangentConstraintProxy.OccurrenceOne, TangentConstraintProxy.OccurrenceTwo, TangentDistanceDimConstraintProxy.ContainingOccurrence, TangentiMateDefinitionProxy.ContainingOccurrence, TangentSketchConstraintProxy.ContainingOccurrence, TextBoxConstraintProxy.ContainingOccurrence, TextBoxProxy.ContainingOccurrence, ThickenFeatureProxy.ContainingOccurrence, ThreadFeatureProxy.ContainingOccurrence, ThreePointAngleDimConstraintProxy.ContainingOccurrence, TransitionalConstraint.AffectedOccurrenceOne, TransitionalConstraint.AffectedOccurrenceTwo, TransitionalConstraint.OccurrenceOne, TransitionalConstraint.OccurrenceTwo, TransitionalConstraintProxy.AffectedOccurrenceOne, TransitionalConstraintProxy.AffectedOccurrenceTwo, TransitionalConstraintProxy.ContainingOccurrence, TransitionalConstraintProxy.OccurrenceOne, TransitionalConstraintProxy.OccurrenceTwo, TranslateTranslateConstraint.AffectedOccurrenceOne, TranslateTranslateConstraint.AffectedOccurrenceTwo, TranslateTranslateConstraint.OccurrenceOne, TranslateTranslateConstraint.OccurrenceTwo, TranslateTranslateConstraintProxy.AffectedOccurrenceOne, TranslateTranslateConstraintProxy.AffectedOccurrenceTwo, TranslateTranslateConstraintProxy.ContainingOccurrence, TranslateTranslateConstraintProxy.OccurrenceOne, TranslateTranslateConstraintProxy.OccurrenceTwo, TrimFeatureProxy.ContainingOccurrence, TwoLineAngleDimConstraint3DProxy.ContainingOccurrence, TwoLineAngleDimConstraintProxy.ContainingOccurrence, TwoPointDistanceDimConstraint3DProxy.ContainingOccurrence, TwoPointDistanceDimConstraintProxy.ContainingOccurrence, UserCoordinateSystemProxy.ContainingOccurrence, VertexProxy.ContainingOccurrence, VerticalAlignConstraintProxy.ContainingOccurrence, VerticalConstraintProxy.ContainingOccurrence, WeldmentComponentDefinition.ActiveOccurrence, WorkAxisProxy.ContainingOccurrence, WorkPlaneProxy.ContainingOccurrence, WorkPointProxy.ContainingOccurrence, WorkSurfaceProxy.ContainingOccurrence

# **Derived Classes**

ComponentOccurrenceProxy

# **Samples**

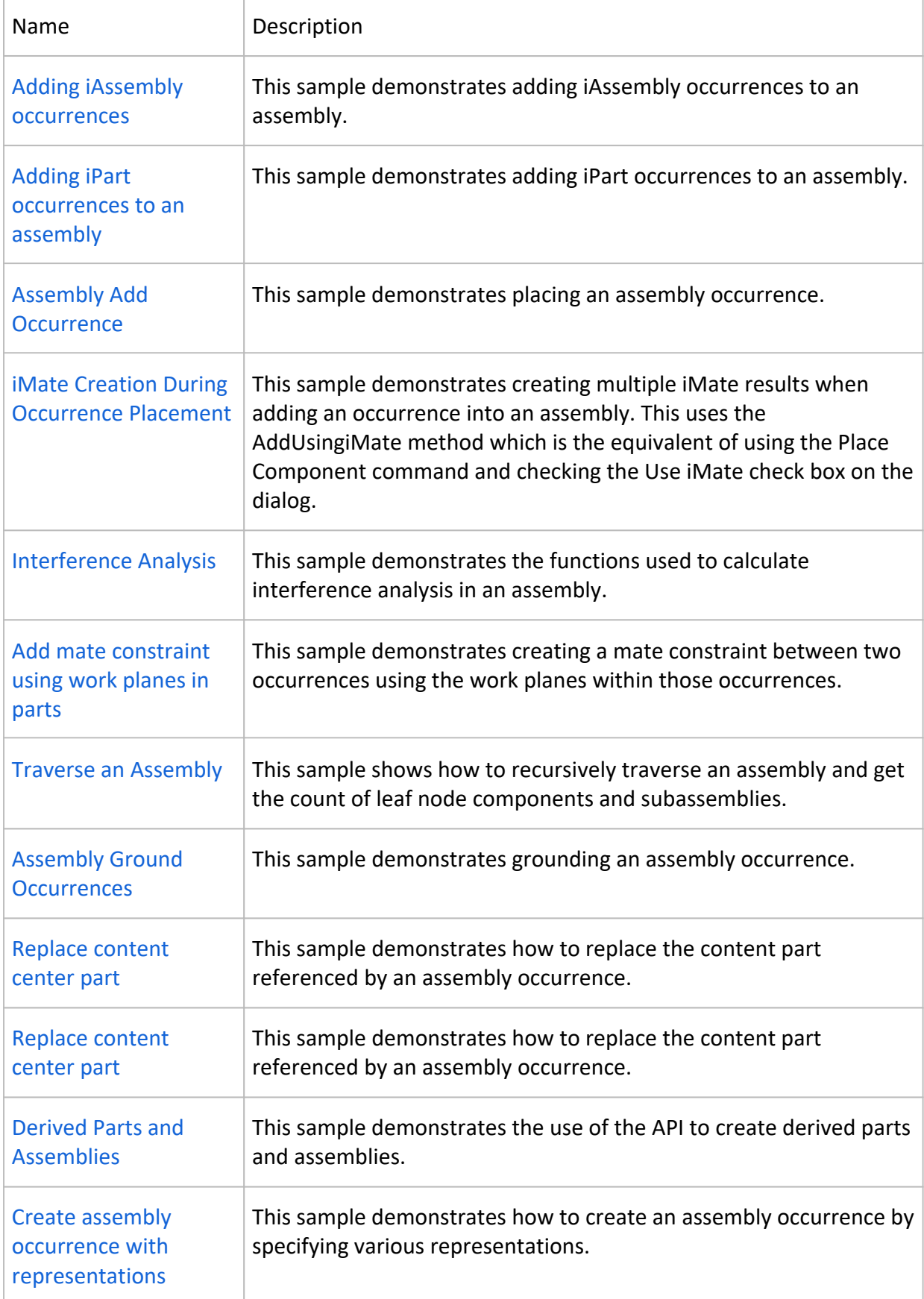

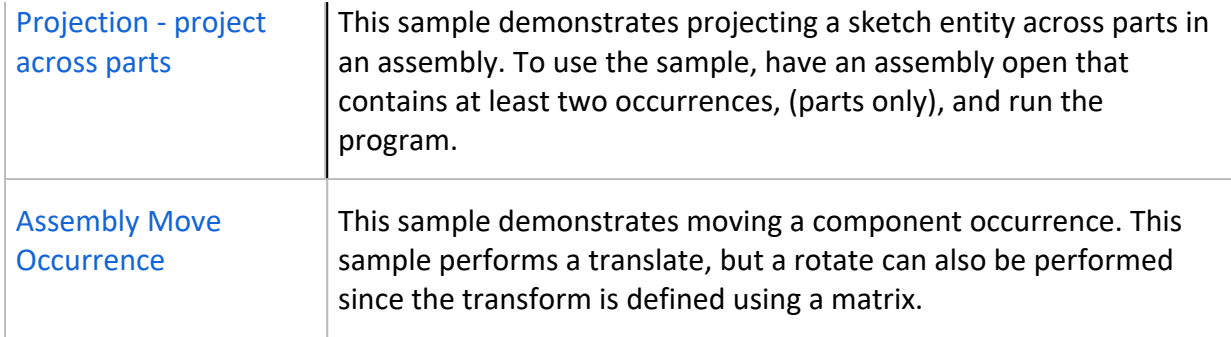

## **Version**

Introduced in version 4

© Copyright 2017 Autodesk, Inc. Comment on this page.